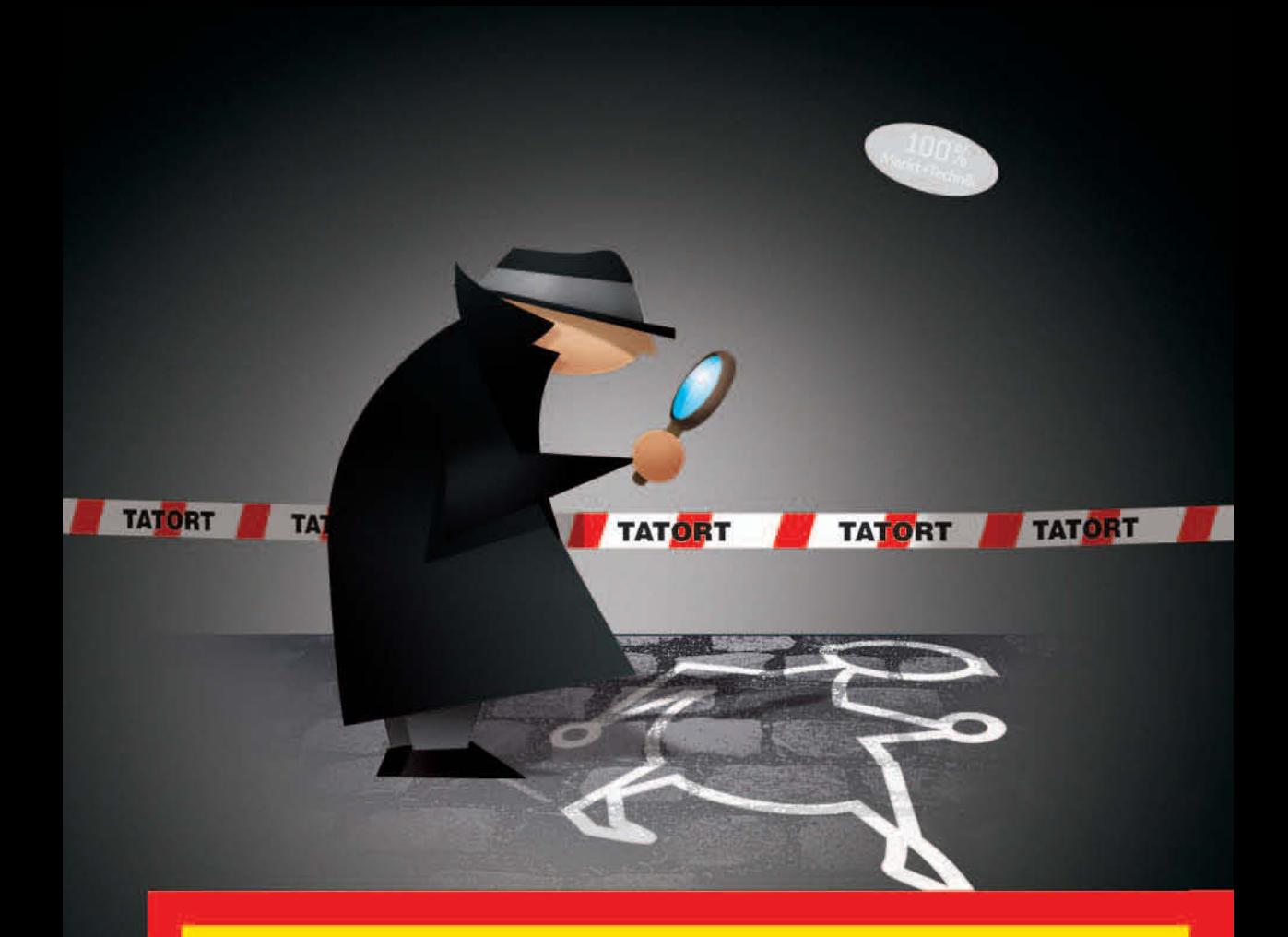

# **Tatort Internet**

Das Handbuch gegen Rufschädigung, **Beleidigung und Betrug im Internet** 

**THOMAS VOLKMER** 

**MARIO C. SINGER** 

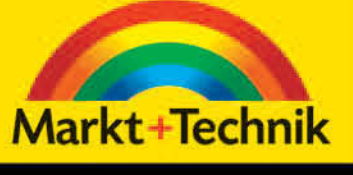

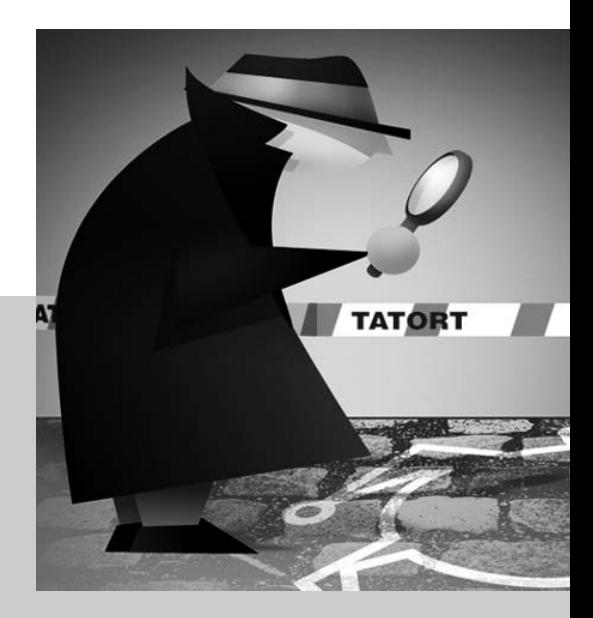

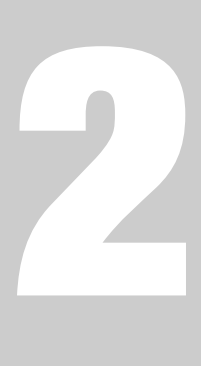

## **Ihr digitaler Ruf, die Googlability**

### KAPITEL 2 **Ihr digitaler Ruf, die Googlability**

#### **Aufbau einer positiven, digitalen Reputation für Privatpersonen**

Wer hätte vor ein paar Jahren daran gedacht, dass wir uns einmal Gedanken um unseren »Online Ruf« machen müssen? Dass wir uns selbst und andere »googeln«, um unsere »digitale Reputa tion« zu überprüfen? Was hinter diesen Begriffen steckt, wie es um Ihre »Googlability« steht und wie Sie einen möglichst guten Online-Ruf aufbauen oder diesen zurückerlangen können, erfahren Sie in diesem Abschnitt.

#### **Digitale Reputation für Firmen**

Natürlich sind auch Firmen daran interessiert, einen möglichst guten »Internet-Leumund« zu haben oder langfristig aufzubauen. Oft wird es auch nötig, diesen Ruf zu schützen, wenn allzu negative Äußerungen von Kunden und Mitbewerbern am Firmenimage kratzen. Wir geben Ihnen hier einen kurzen Einblick in diese Problematik.

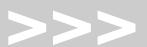

Guter Ruf, Leumund, Reputation oder auch »weiße Weste«, all diese Begriffe bezeichnen die gesellschaftliche Wertschätzung einem Menschen in seiner Umwelt. Seit den Zeiten des Web 2.0 hat man plötzlich, fast über Nacht, einen zweiten Ruf dazubekommen. Den »digitalen Ruf«, auch *Googlability* genannt. In diesem Kapitel erfahren Sie, wie Sie feststellen ob Sie auch online »top dastehen«, wie Sie einen guten digitalen Ruf aufbauen, oder ihn wiederherstellen.

#### **2.1** Aufbau einer positiven, digitalen Reputation für Privatpersonen

Stellen Sie sich vor, jemand steht vor einer wichtigen Entscheidung. Er möchte z.B. einen neuen leitenden Mitarbeiter einstellen, einen geeigneten Mieter für seine Eigentumswohnung auswählen oder er befindet sich vor einem wichtigen Geschäftsabschluss mit einer neuen Firma.

Die Suchma schine Nummer Eins – Google

Würde dieser Internetuser auf die Idee kommen, den Namen der Person oder den der Firma zu »googeln«? Schließlich wäre es doch interessant, den Lebenslauf des neuen Bewerbers einmal auf Richtigkeit zu prüfen oder zu erfahren, ob der neue, sympathische Mieter vielleicht Vorstand in einer zweifelhaften Vereinigung ist? Und was kann man alles über die neue Firma herausfinden? Taucht der Name etwa oft in Verbraucherschutzforen auf? Und wenn man schon einmal so schön vorm Rechner sitzt, kann man ja auch ein bisschen im Privatleben der betreffenden Personen »recherchieren«. Oder sollte man vielleicht besser sagen: »cyberschnüffeln«?

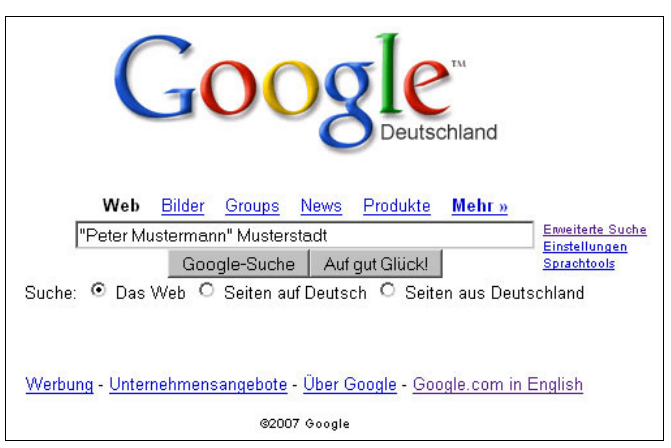

Abbildung 2.1: Der berühmte »Peter Mustermann« aus Musterstadt wird gegoogelt.

Ihr digitaler Ruf Anhand dieser kleinen Beispiele sehen Sie, was sich hinter dem Begriff Googlability verbirgt. Es ist Ihr »digitaler Ruf«, Ihr digitaler Leumund bzw. Ihre Vergangenheit und Ihre persönlichen Spuren im Internet. Selbst Personen, welche noch nie in Ihrem Leben einen Rechner eingeschaltet haben, geschweige denn im Internet gesurft haben, können eine gute oder schlechte Googlability haben.

#### Wie kann das sein?

Nehmen wir als Beispiel Frau F.: Sie ist stolze 95 Jahre alt, und der Begriff Internet ist logischerweise ein Fremdwort für sie. Trotzdem taucht ihr Name im Netz auf. Unmöglich? Leider nein: Ihr Enkel hatte aus Interesse seinen Stammbaum recherchiert und in einem Fachforum den Namen seiner Oma eingegeben. Die Seite wurde von Google besucht, erkannt und gespeichert. Einmal hat die Oma auch bei einer Tombola ihres Supermarktes einen Warenkorb gewonnen. Die Gewinner wurden im Netz veröffentlicht, und schon hat die Dame zwei Google-Treffer. Und ein Bild vom letzten Pfarrfest mit Frau F. an der Kuchentheke beschert ihr Treffer Nummer 3. »Wir danken Frau F. für Ihre tatkräftige Unterstützung« steht da zu lesen.

Im Fall von Frau F. ist das allerdings wenig verfänglich oder gar schädlich für ihren guten Ruf. Aber wie sieht es mit jüngeren Personen aus? Personen, welche das Medium seit Jahren aktiv nutzen? Über einen solchen Menschen lassen sich Dutzende von Spuren im Netz finden. Urlaubsgewohnheiten, Hobbys, Vorlieben, Bilder und vieles mehr geben Aufschluss über diese Person. Anhand dieses Profils lassen sich viele Rückschlüsse ziehen. Die gefundenen Hinweise entsprechen natürlich nicht immer der Wahrheit, sind aber dennoch im Netz zu finden. Die »gegoogelten« Personen werden nie erfahren, durch welche merkwürdigen Umstände ihr Leben in eine völlige andere Bahn gelenkt wurde.

Denn der zukünftige Vermieter oder Arbeitgeber wird einfach anrufen und sagen, er hätte sich für einen anderen, besser qualifizierten Bewerber entschieden.

Eine schlechte Googlability hat so einem Unschuldigen die Karriere oder das ersehnte Häuschen im Grünen vergällt. Vielleicht wegen eines lächerlichen Fotos von der Betriebsfeier 1995, auf dem die Person etwas angetrunken auf dem Tisch tanzt. Längst vergessen? Nicht bei Google. Und unterschätzen Sie in diesem Zusammenhang auch nicht die »Eigendynamik« des Mediums Internet. Inhalte vervielfältigen sich rasant und unkontrolliert. Sie werden kopiert und in anderem Zusammenhang wiedergegeben, verlinkt, zitiert, gespiegelt und getauscht.

Sicherlich haben Sie dieses Buch nun kurz zur Seite gelegt, Ihren Rechner hochgefahren und sich selbst gegoogelt. Oder wussten Sie bereits, dass jemand an Ihrem Online-Ruf kratzt? Werden Sie verleumdet, beschimpft, beleidigt? Sind Inhalte von Ihnen im Netz, welche Sie oder andere lieber nicht mehr sehen wollen bzw. sollen?

Wenn Sie mit Ihrer Googlability unzufrieden sind und einige Seiten bzw. Inhalte aus dem »WWW« entfernen möchten, aber nicht wissen, wie: Dieses Buch hilft Ihnen dabei, Ihren guten Ruf im Internet wiederherzustellen bzw. einen guten Ruf aufzubauen.

Nun liegt es an jedem Menschen selbst, ob er sich um seinen digitalen Ruf kümmert oder nicht. Wir können Ihnen aus unserer Erfahrung nur raten, es zu tun. Auch wenn in Ihrem Leben momentan alles im Lot ist – die Zeiten können sich schnell ändern, und ein schlechter digitaler Ruf kann Ihnen dann zum Verhängnis werden. Es ist ungefähr so wie mit einer Unfallversicherung. Jahrelang zahlt man ein, ohne sie in Anspruch zu nehmen. Aber tritt dann der Ernstfall, sprich der Unfall, ein, ist man froh, eine zu haben.

Karrierekiller Google Bei näherer Betrachtung ist es erschreckend, in wie vielen Belangen des täglichen Lebens man heutzutage von irgendeinem anderen Internetnutzer »gegoogelt« wird. Anhand der folgenden Beispiele sehen Sie, wer alles ein Interesse an Ihrer Person haben kann: Dass sich Ihr zukünftiger Arbeitgeber oder auch Ihr Vermieter genau über Sie erkundigt, haben wir schon am Anfang dieses Kapitels erklärt. Dies war sogar der Wirtschaftswoche in der Ausgabe 47/2006 eine Titelstory wert.

> *»Der Internet-Leumund ist längst ein Faktor, der die Karriere entscheidend beeinflussen kann. Bei einer aktuellen Befragung des Bundesverbands Deutscher Unternehmensberater (BDU) von mehr als 300 Personalberatern und Personalentscheidern gaben 28 Prozent an, das Internet regelmäßig zu nutzen, um Lebensläufe von Kandidaten auf Schwachstellen abzuklopfen: Referenzen, fachliche Eignung, Vergangenheit, Kompetenzen, Meinungsäußerungen, Mitgliedschaften, Freizeitaktivitäten – alles wird gesammelt und ausgewertet. 69 Prozent der Personalprofis nutzen das Medium dazu immer häufiger, mit entsprechenden Konsequenzen: In 34 Prozent der Fälle flogen Kandidaten schon nach den Online-Recherchen aus dem Auswahlprozess.«*

Eine schlechte Googlability kann auch unliebsame Auswirkungen auf Ihr Privatleben haben. So mancher Ihrer Freunde wird Sie schon mal aus Spaß oder Langeweile im Netz gesucht haben. Findet er etwas Zweifelhaftes oder Anrüchiges über Sie, beginnt die Gerüchteküche in Ihrem Bekanntenkreis zu brodeln. Richtig unangenehm kann die Sache dann bei Fotos oder gar Videos werden. Ein an sich harmloses Foto von einem Wochenendseminar mit einer Kollegin oder einem Kollegen im Arm hat schon so manchen Ehestreit herbeigeführt und den Haussegen ordentlich in Schieflage gebracht.

Aber auch Firmen haben eine gute oder schlechte Googlability. Im letzten Fall kann einer Firma erheblicher finanzieller Schaden entstehen, wenn man Aufträge wegen seines schlechten Internetrufs nicht erhält. Das wirklich heimtückische daran ist auch in diesem Falle, dass die betreffende Firma es wohl nie erfahren wird, dass ihr ein Auftrag wegen ungünstiger Inhalte im Web entgangen ist.

Sollten Sie nach diesen Beispielen nun für sich entschieden haben, dass eine positive digitale Reputation für Sie wichtig ist (oder zukünftig wichtig werden kann), zeigen wir Ihnen anhand der folgenden Punkte, wie Sie vorgehen

M http://de.os

können, um einen möglichst guten Online-Ruf zu erhalten, diesen auszubauen und – wenn nötig – auch zu verteidigen.

#### 2.1.1 **Ist-Analyse**

Zunächst einmal müssen Sie in Erfahrung bringen, was im Netz über Sie zu finden ist. Dies ist sehr einfach, da Sie sich in diesem Schritt zum Beispiel nur in Ihren neuen Arbeitgeber hineinversetzen müssen. Was könnte er über Sie herausfinden wollen? Um Ihnen die Arbeit zu erleichtern, sollten Sie bei Ihrer Recherche gezielt und mit System vorgehen, um den Überblick im Daten-Dschungel zu bewahren.

*Öffnen Sie drei Browser gleichzeitig. Nun legen Sie in jedem der Browser je einen Favoriten- oder Lesezeichen-Ordner an. Den ersten nennen Sie »Suchergebnisse Google«, den zweiten »Suchergebnisse Yahoo« und den dritten »Suchergebnisse MSN«. Rufen Sie nun im ersten Browser die Startseite von Google, im zweiten die Startseite von Yahoo und im dritten logischerweise die Seite von MSN auf.*

*Diese drei Browserfenster ordnen Sie nun einigermaßen übersichtlich auf Ihrem Desktop an, indem Sie Ihren Desktop optisch dritteln und die Browserfenster auf die entsprechende Größe ziehen. Sie können natürlich auch, sollte Ihnen das zu unübersichtlich werden, eine Suchmaschine nach der anderen öffnen.*

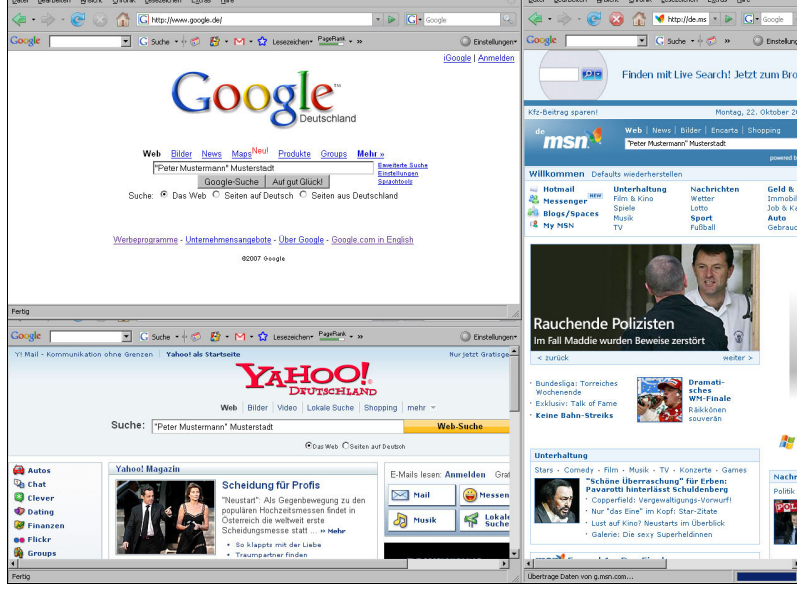

Abbildung 2.2: Suche nach »Peter Mustermann« in drei relevanten Suchmaschinen.

Wie aut ist mein Ruf im Internet?

Tipp . . . . . .

So googeln Sie sich selbst Jetzt wird es ernst. Geben Sie Ihren Vornamen und Ihren Familiennamen in Anführungszeichen in die Suchleisten der drei Suchmaschinen ein und führen Sie die Suche aus. Diesen Vorgang wiederholen Sie mit verschiedenen Wortkombinationen, also die beiden Namen umdrehen, Ihren Namen einmal in Verbindung mit Ihrem Wohnort, mit Ihrem Beruf, mit Ihrem Arbeitgeber. Versuchen Sie so kreativ wie möglich zu sein, um »sich selbst« zu finden. Alle Suchergebnisse speichern Sie sofort in den entsprechenden Favoriten-Ordner ab. Führen Sie die Suche nach einer Wortkombination immer in allen drei Suchmaschinen gleichzeitig durch. So behalten Sie den Überblick und ersparen sich durch »Copy und Paste« viel Getippe. Führen Sie die Suchen auch einmal ohne Anführungszeichen durch. Vergessen Sie auch nicht, gleich eine Foto- bzw. Videosuche durchzuführen, wenn Sie schon einmal dabei sind.

> Aber es gibt weitere Wege, im Internet nach Content über sich selbst zu suchen. Die Suche mit den Suchmaschinen, welche angeblich auf personenbezogene Daten spezialisiert sind, wie www.zoominfo.com oder www.stalkerati.com bringen keine sehr guten Ergebnisse, zumindest nicht für den deutschsprachigen Raum.

> Gute Ergebnisse über Blog-Einträge dagegen liefert www.technorati.com. Diese Suchmaschine durchforstet das Web auch gleichzeitig nach Videos und Fotos, welche mit Ihrem Namen in Verbindung stehen. Sehr gute Ergebnisse liefert auch die googleeigene Blog-Suche bei http://blogsearch.google.de.

> Sollte Ihnen die Recherche noch nicht weit genug gegangen sein, können Sie noch auf diese Spezialsuchmaschinen zurückgreifen:

#### www.podzinger.com  $WWW$ ....

www.tveyes.com www.blinkx.com www.singingfish.com www.pixsy.com

Sollten Sie auf der Suche nach Bild- und Videodateien sein, hilft es natürlich, auch auf den vermeintlichen Portalen selbst danach zu suchen und nicht den Umweg über eine Suchmaschine zu gehen:

#### $www...$

www.youtube.com video.google.de www.clipfish.de www.myvideo.de www.flickr.com

Wenn Sie Ihre Suche mit diesen Methoden beendet haben, werden Sie nun entweder sehr erleichtert oder auch schockiert sein. Sollten Sie negative Texte, Fotos oder Videos über sich selbst gefunden haben, zeigen wir Ihnen unter Punkt 2.1.3 »So wehren Sie sich«, was Sie dagegen tun können. Sollten Sie mit Ihren Suchergebnissen allerdings zufrieden sein und auch zukünftig »gut im Netz dastehen« wollen, zeigen wir Ihnen unter Punkt 2.1.2 »So beugen Sie vor«, wie Sie Ihren guten Ruf noch weiter ausbauen können.

#### **2.1.2** So beugen Sie vor

Weil es in der Regel eine ganze Zeit dauert, bis neue Inhalte von Google und auch von anderen Suchmaschinen indiziert, das heißt, in die Suchergebnisse aufgenommen werden, ist es von Vorteil, sich erst mit dem Aufbau positiver Inhalte zu beschäftigen. Erst wenn Sie möglichst viel positiven Content generiert haben, machen Sie sich daran zu versuchen, möglichst viele negative Inhalte aus dem Netz zu entfernen. Dabei ist Angriff die beste Verteidigung. Dieser bekannte Spruch lässt sich auch im Internet anwenden, wenn es darum geht, seine Googlability zu verbessern. Dahinter steckt ein ganz einfacher Denkansatz. Wenn Sie es schaffen, die ersten SERPs (engl: search engine results pages) mit für Sie positiven Inhalten zu füllen, verdrängen Sie damit die für Sie negativen Inhalte in den Suchergebnissen weiter nach hinten.

Diese Strategie ist sehr wirksam, denn es ist sehr unwahrscheinlich, dass Sie jemand bis auf die hundertste Google-Seite »verfolgt«. Wenn Sie es also schaffen, die ersten zwei bis drei SERPs mit für Sie positiven Google-Treffern zu füllen, rutschen etwaige negative Treffer dementsprechend weiter nach hinten und sind so schwerer zu finden. Allerdings hat diese Abwehrstrategie einen entscheidenden Nachteil:

Sie ist fast ausschließlich präventiv einzusetzen. Wenn Sie nämlich erst damit beginnen, für einen positiven Internet-Leumund zu sorgen, wenn Sie auf der ersten Seite von Google zerrissen werden, ist es meist zu spät. Die komplette erste Google-Seite zurückzuerobern und wieder mit positiven Treffern zu füllen, ist fast ein Ding der Unmöglichkeit. Sie haben einen wesentlich größeren Vorteil, wenn Sie die ersten Seiten bei Google schon präventiv gefüllt haben.

Um Ihren Namen also in ein gutes Licht zu rücken, ist es notwendig auf vielen verschiedenen Webseiten positive Erwähnung zu finden. Dies ist eigentlich ohne viel Aufwand auch für einen Internet-Neuling zu bewältigen. Im Prinzip kommt es immer nur darauf an, Ihren Namen, eventuell auch Ihren Wohnort und Ihre Firma, in einem möglichst unverfänglichen Zusammenhang im Internet zu platzieren.

*Wir möchten Sie an dieser Stelle ausdrücklich darauf hinweisen, dass die Tipps, die wir Ihnen in diesem Kapitel geben, eigentlich im Widerspruch zu den Tipps im nächsten Kapitel stehen.*

*Dieses Kapitel richtet sich an Internetuser, welche sich im Internet bewusst exponieren wollen, weil Sie z.B. denken, dass für sie ein positiver Online-Ruf von Vorteil ist.* 

Schaffen Sie posi tive Inhalte

**Negative Inhalte** nach hinten drängen

90% der Besucher begnügen sich mit der ersten Google-Seite

Stop ......

*Ein sehr oft angeführter Grund, seinen Namen und seine Identität im Internet offen und bereitwillig preiszugeben, ist, dass man sich dadurch einen Vorteil bei der Jobsuche verspricht. Durchforstet ein Personalchef das Internet nach den Namen seiner Bewerber, um den qualifiziertesten Kandidaten zu ermitteln, muss man natürlich auch unter seinem echten Namen zu finden sein.*

*Einen weiteren guten Grund, seinen Namen und weitere persönliche Daten im Internet absichtlich oft zu streuen, haben Personen, welche einer Online-Rufschädigung ausgesetzt sind. In diesem Fall versucht jemand durch die häufige Nennung eines Namens die betreffende Person in Misskredit zu bringen, oder er zielt darauf ab, den Namen der Person möglichst oft in einem falschen Zusammenhang zu erwähnen.*

*Opfer solcher Attacken können die Täter mit ihren eigenen Waffen schlagen, indem sie den eigenen Namen noch öfter und natürlich in einem richtigen Zusammenhang im Internet streuen. Sie möchten die negativen Suchergebnisse, welche der Gegner erzeugt hat, mit positiven in den Suchmaschinen nach hinten drängen.*

*Jeder Internetnutzer muss nun für sich selbst entscheiden, welche Strategie die richtige für ihn ist. Die Entscheidung bleibt ein zweischneidiges Schwert. Jede Strategie hat ihre Vor- und Nachteile.*

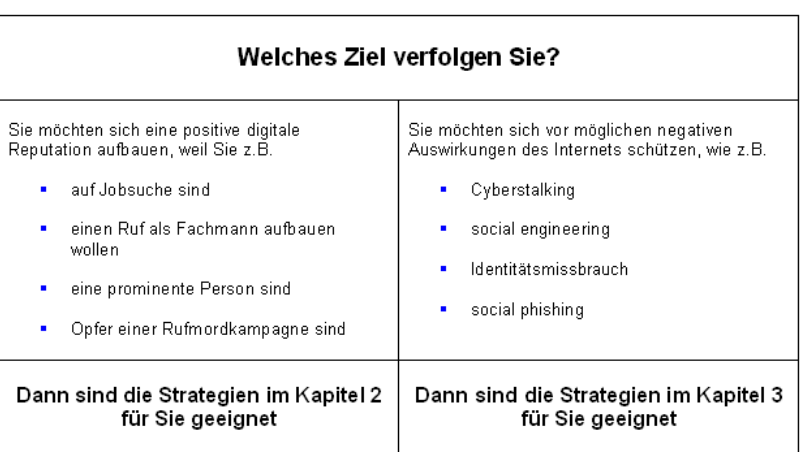

Abbildung 2.3: Gründe, seine Identität im Internet preiszugeben oder es lieber zu unterlassen.

Das Generieren positiver Inhalte ist z.B. durch die folgenden Maßnahmen möglich.

**Werden Sie kostenlos Mitglied bei den verschiedensten Portalen, Netzwerken und Communitys wie zum Beispiel:**

#### www.xing.de *XING, vormalig OpenBC – Globales Networking für Geschäftsleute*

www.stayfriends.de *Mit Stayfriends lassen sich alte Schulkameraden wiederfinden* 

www.chefkoch.de *Sehr großes Kochportal mit gigantischem Forum*

#### **Eröffnen Sie einen oder mehrere Blogs mit Ihrem Namen bei:**

www.blogger.com *Großer Blog-Anbieter, betrieben von Google*

www.blog.de *Großer deutscher Blog-Anbieter*

Natürlich erheben wir hier keinerlei Anspruch auf Vollständigkeit. Sie können auch Mitglied bei ähnlichen Anbietern werden. Sollte Ihnen das Schreiben in Ihrem Blog Spaß machen, können Sie ihn immer weiter ausbauen, verlinken und bewerben. Ein Blog bietet Ihnen eine sehr gute Möglichkeit, Ihren Namen im Internet in ein positives Licht zu rücken. Zudem sind ein Blog und der dazugehörige Webspace bei vielen Anbietern kostenlos.

Schreiben Sie Fachartikel über Ihr Hobby in großen Foren. Vergessen Sie dabei natürlich nicht, Ihren Namen unter den Artikel zu setzen. Es müssen natürlich nicht immer Foren sein, auch Bewertungsplattformen und Seiten mit Erfahrungs- und Reiseberichten tun ihre Dienste, wie z.B.:

www.ciao.de *Bietet Preisvergleich und Tests mittels Erfahrungsberichten von Usern*

www.holidaycheck.de *Von Urlaubern für Urlauber – Hotelbewertungen, Reisetipps, Urlaubsbilder, Reisevideos, Reiseforum und Reiseangebote*

Nutzen Sie weitere kostenlose Services im Internet, um Ihren Namen in positiven Zusammenhängen im Netz zu verewigen, z.B. mit Ihren Bookmarks oder Fotos, wie z.B. bei:

del.icio.us Social-Bookmarking*-Seite*

www.flickr.com *Teilen Sie Ihre Fotos online mit der ganzen Welt*

Sie werden überrascht sein, wie schnell Sie bei Google auftauchen, wenn Sie diese Art der »Selbstpromotion« einige Wochen anwenden. Achten Sie lediglich darauf, dass Sie nur bei großen, bekannten Seiten Ihren Namen hinterlassen.

**WWW** . . . .

**WWW** . . . .

 $www...$ 

Kleine, unbekannte Seiten haben gegen die großen Webportale kaum eine Chance, eine Listung auf der ersten Google-Seite zu erhalten. Und denken Sie stets daran, dass Sie einen positiven Leumund erzeugen wollen. Daher ist es natürlich nicht sinnvoll, seinen Namen auf Seiten mit zweifelhaften oder gar verbotenen Inhalten zu hinterlassen.

Sollten die bisher beschriebenen Möglichkeiten, sich bei Google und den anderen Suchmaschinen einen guten Leumund zu verschaffen, noch nicht ausreichen oder fruchten, können Sie weitere Schritte einleiten. Diese sind in der Regel etwas aufwändiger, daher aber auch wirksamer.

#### **Betreiben Sie eine eigene Webseite**

Das Thema, welches diese Webseite behandelt, ist eher zweitrangig, da sie ja hauptsächlich dazu gedacht ist, gefunden zu werden, wenn jemand im Internet nach Ihrem Namen sucht. Auf dieser Webseite haben Sie nun viele Möglichkeiten, Ihren Namen zu nennen, und Google und andere Suchmaschinen haben damit die Möglichkeit, ihn oft zu finden. Sollten Sie noch nicht im Besitz einer Domain sein und sich extra für diesen Zweck eine zulegen wollen, achten Sie unbedingt darauf, dass bereits in der Domain Ihr Name enthalten ist. Das verbessert Ihre Chancen erheblich, bei Google gut gefunden zu werden.

#### **Publizieren Sie Ihren Namen in Wikipedia.org**

Diese Möglichkeit steht zugegebenermaßen nicht allen Mitmenschen offen, da es sich bei Wikipedia.org um eine freie Enzyklopädie handelt. Allerdings reicht es schon aus, wenn Sie zum Beispiel im Sport oder in Ihrem Hobby Erfolge vorweisen können. Oder Sie sind Mitglied in einer etwas bekannteren Band, politisch aktiv oder haben schon einmal ein Buch veröffentlicht. Dann haben Sie natürlich auch einen Grund, sich auf www.wikipedia.org einzutragen. Ein besseres Verständnis dafür, wie Sie Ihren Namen in Wikipedia.org unterbringen können, erhalten Sie, wenn Sie einfach nach der Person *Peter Müller* unter www.wikipedia.org suchen. Sollten Sie es jedoch schaffen, dauerhaft in Wikipedia.org genannt zu sein, haben Sie mit Ihrem Namen sicherlich einen Google-Treffer auf der ersten Seite. Dies wird durch den extrem hohen PageRank von Wikipedia.org sehr wahrscheinlich.

Wenn Sie diese einfachen Methoden des so genannten Online Reputation Managements anwenden, werden Sie schon nach wenigen Wochen Ihre ersten Treffer bei Google bekommen. Seien Sie aber bitte nicht enttäuscht, wenn Sie zufällig den Namen eines Prominenten tragen. Sie werden es dann nämlich als Laie nicht schaffen, sich vor Ihren bekannten Namensvetter zu drängen. Aber das muss auch nicht sein. Oft ist es nämlich hilfreich, sich unter all den Personen mit gleichem Namen »verstecken« zu können. Hat man allerdings einen sehr seltenen Namen, wird die Sache etwas komplizierter, da Sie dann – egal, ob im positiven oder negativem Zusammenhang – immer auf der ersten Seite von Google stehen. Bei positiven Inhalten ist das nicht weiter schlimm, aber wie sieht es mit den negativen Inhalten aus?

Eigene Webseite

#### **Weitere Methoden, wie Sie Ihren Ruf online verbessern können**

Die Methoden, die wir bislang in diesem Kapitel vorgestellt haben, sind unserer Ansicht nach ausreichend, um für einen guten Online-Ruf zu sorgen. Ein potentieller Vermieter zum Beispiel wird nicht stundenlang nach Ihrem Werdegang und Ihren beruflichen Qualifikationen fahnden. Ihm genügt es, »auf den ersten Blick« nichts gravierend Negatives über Sie zu entdecken, wie z.B. Ihren Namen auf einer Konkurs-Datenbank.

Sollte es allerdings Ihr Ziel sein, sich im Web so richtig zu profilieren, weil Sie dieses Instrument gezielt einsetzen wollen, um die Karriereleiter zu erklimmen, müssen Sie schon einiges mehr an Aufwand betreiben, um im Medium Internet in einem sehr guten Licht zu erscheinen. Unser Ziel in diesem Punkt ist der Aufbau einer ausgezeichneten digitalen Reputation.

#### **Melden Sie sich bei Google-Groups an**

Wählen Sie die Google-Group, die Ihrem Fachgebiet entspricht, und nehmen Sie rege an den Diskussionen teil. Sie vergessen dabei natürlich nie, Ihren Namen in der Signatur zu erwähnen und auch über ein unverfängliches Thema zu plaudern. Es versteht sich dabei von selbst, dass es sich nicht um Ihre Aktivitäten in einer Wehrsportgruppe oder andere gesellschaftskritische oder gar illegale Themen handeln sollte.

#### **Veröffentlichen Sie Fachartikel über Ihr Hobby oder Ihr Berufsfeld**

Im Internet gibt es wirklich zu jedem erdenklichen Thema Fachportale. Hier haben Sie sogar die Möglichkeit, ein eigenes Foto und Links zu Ihrer Homepage unterzubringen. Wie hervorragend das funktioniert, hat zum Beispiel der Berufsstand der Anwälte längst erkannt. Besuchen Sie zum Test ein Anwaltsportal wie z.B. http://www.anwaltzentrale.de. Auf der linken Seite werden die Top-Autoren des Portals vorgestellt, auch unter den Menüpunkten AUTOREN und FACHARTIKEL sind die Verfasser dieser Artikel zu finden.

Nun suchen Sie sich einen Namen aus und »googeln« diesen in Anführungsstrichen. Mit ziemlicher Sicherheit erscheint der Fachartikel auf der ersten Googleseite, unterstützt durch den guten PageRank des Portals. Und was einmal funktioniert, funktioniert vermutlich auch öfter. Derselbe Name erscheint nämlich auch auf anderen seriösen Portalen, durch einfaches Publizieren solcher Artikel.

Aber die Technik, sich mit dem Publizieren von Fachartikeln einen guten Namen zu machen, hat noch weitere Vorteile: Es ist kostenlos, Ihr Artikel und damit auch Ihr Name werden wegen des Bekanntheitsgrades solcher Portale sehr schnell von Google gefunden, und die Wahrscheinlichkeit, dass Ihr eingesandter Artikel veröffentlicht wird, ist sehr hoch, da sich die Seitenbetreiber immer über guten, kostenlosen Fach-Content freuen.

Ein weiteres hervorragendes Portal, um seine Artikel und seinen Namen in positives Licht zu rücken, ist die Seite www.brainguide.de. Hier müssen Sie

allerdings Ihre Expertise durch eine Veröffentlichung bzw. einen Veranstaltungsbeitrag nachweisen können.

Wenn Sie die Anleitung zum Aufbau eines positiven Leumunds im Internet zwei bis drei Wochen befolgt haben, sehen Sie sicherlich schon die ersten Ergebnisse. Mit der Zeit haben Sie bestimmt ein Gefühl dafür entwickelt, auf welchen Seiten es sich lohnt, seinen Namen oder gar einen ganzen Steckbrief zu hinterlassen. Bei manchen Seiten funktioniert diese Vorgehensweise eben besser als bei anderen.

Sollten Sie mit den Ergebnissen nun immer noch nicht zufrieden sein, müssen Sie »schwerere Geschütze« auffahren und die Hilfe von Profis in Anspruch nehmen. Wenden Sie sich an eine Firma, die auf Suchmaschinen-Marketing spezialisiert ist, und schildern Sie Ihr Problem.

Eine solche Firma hat weit mehr Möglichkeiten, Ihnen viele positive Google-Treffer zu verschaffen. Das hat allerdings seinen Preis, und eine Garantie, dass sich Ihr digitaler Leumund bessert, wird Ihnen auch eine Firma nicht geben können. Sie können natürlich auch auf eigene Faust versuchen, mehr über Suchmaschinen-Marketing zu lernen. Viele Tipps und Tricks finden Sie in der einschlägigen Fachliteratur.

Sollten Sie mit Ihrem neuen »digitalen Image« nun zufrieden sein, bedarf es lediglich eines gewissen »Controlling«, das bedeutet, Sie sollten den Ist-Zustand ca. jede Woche überprüfen. Das Internet ist in ständiger Bewegung, und auch Google hat ein nicht immer ganz zu durchschauendes Eigenleben. Was heute auf der ersten Seite als Treffer erscheint, kann morgen schon auf der dritten Trefferseite auftauchen und das Ganze natürlich auch umgekehrt. Lassen Sie sich dadurch nicht verrückt machen.

#### **2.1.3** So wehren Sie sich

Wenn Sie die Punkte 2.1.1 und 2.1.2 dieses Kapitels befolgt haben, sollten Sie, wenn Sie nun »sich selbst googeln«, mit einer ziemlich guten digitalen Reputation bei den relevanten Suchmaschinen dastehen. Das heißt, wenn Ihr Name auf der ersten Trefferseite auftaucht, steht dort nur Positives über Ihre Person zu lesen. Auch auf den folgenden Seiten sind keine negativen Inhalte, allenfalls Belanglosigkeiten wie eine Schülerliste aus Ihren Grundschuljahren oder einige Foreneinträge von Ihnen.

Leider aber haben wir nun die Rechnung ohne die anderen Millionen von Internetnutzern gemacht, und so kommt es leider häufig vor, dass Ihnen jemand Ihre makellose Trefferliste mit einem oder gar mehreren negativen Einträgen befleckt. Das kann alles Mögliche sein und hängt zum großen Teil davon ab, wie aktiv Sie bisher im Netz waren. Wenn Sie zum Beispiel oft bei kontroversen, politischen Diskussionen in Chats und Foren mitgewirkt haben, wird es kaum ausgeblieben sein, dass Sie jemanden auf den Schlips getreten sind und dieser nun sein Missfallen an Ihren Äußerungen kundtut.

Das reicht von eher harmlosen Kommentaren bis hin zu handfesten Beleidigungen und Beschimpfungen. In den schlimmsten Fällen werden sogar Gerüchte und Unwahrheiten über Sie im Internet publiziert. Und wie es nun einmal ist, tauchen gerade diese für Sie schädlichen Einträge auf mehreren Seiten gleichzeitig auf. Gerade Blogs bieten selbst dem Internet-Laien die Möglichkeit, mit wenigen Mausklicks auf Inhalte zu verweisen und diese zu verlinken. So taucht ein negativer Inhalt meist auf mehreren Seiten gleichzeitig auf.

Weiter hinten im Buch widmen wir uns ausführlich den Möglichkeiten, wie Sie solche ungeliebten Inhalte aus dem Netz entfernen können. Besonders die im Kapitel 3.1 beschriebenen Delikte Rufschädigung, Beleidigung und Verleumdung spielen im Zusammenhang mit dem Aufbau eines guten digitalen Rufs immer wieder eine große Rolle.

#### **Eigene Newsgroup-Beiträge bei Google löschen**

Mitunter stellt man sich im Internet selber ein Bein, weil man die Langlebigkeit von einmal geschriebenen Texten unterschätzt. Wer z.B. in jungen Jahren fleißig Beiträge in Newsgroups schreibt, dem können diese Beiträge einige Jahre später bei der Arbeitssuche durchaus Probleme bereiten. Auch wenn Sie sich mittlerweile von diesen Beiträgen distanzieren, weil Sie z.B. als junger Student eine etwas andere politische Meinung hatten als in der Gegenwart – das Internet vergisst so schnell nichts.

Wir beschränken uns hier auf den Service von Google, die »Google Groups«.

*Auf der Seite* http://groups.google.com/groups/msgs\_remove *finden Sie eine »Schritt für Schritt«-Anleitung, wie Sie alte Einträge löschen können. Dies ist auch möglich, wenn der E-Mail Account, unter dem Sie den Beitrag gepostet haben, nicht mehr aktiv ist. Weitere Tricks zum Löschen von Seiten, Profilen und Fotos aus den Google Groups finden Sie unter* http://groups.google.com/ support. *Geben Sie dazu den Begriff »Löschen« in das Textfeld rechts oben ein.*

#### **2.1.4** Professionelle Hilfe zur Pflege einer positiven Reputation

Wem der Aufwand zur Pflege, zur Erlangung oder zur Verteidigung seines Onlinerufs zu zeitaufwändig oder zu schwierig erscheint, der kann diese Arbeiten natürlich auch von einem professionellen Anbieter ausführen lassen. Gegen eine bestimmte Gebühr versteht sich.

#### **Internetvictims.de**

Unsere Initiative gegen Rufschädigung und Verleumdung im Internet ist einer der wichtigsten Vorreiter zu diesem Thema. Die kostenlose Webseite bietet ein umfangreiches Forum, in dem bereits viele Beiträge stehen und sich geschädigte User austauschen können.

**WWW** . . . . .

Des Weiteren beinhaltet die Seite viele rechtliche und aufklärende Informationen und unterstützt die Geschädigten auch persönlich im Gespräch oder per E-Mail.

#### $www...$

www.internetvictims.de

*Initiative gegen Rufschädigung und Verleumdung im Internet. Die »Wirkungsstätte« der Autoren.*

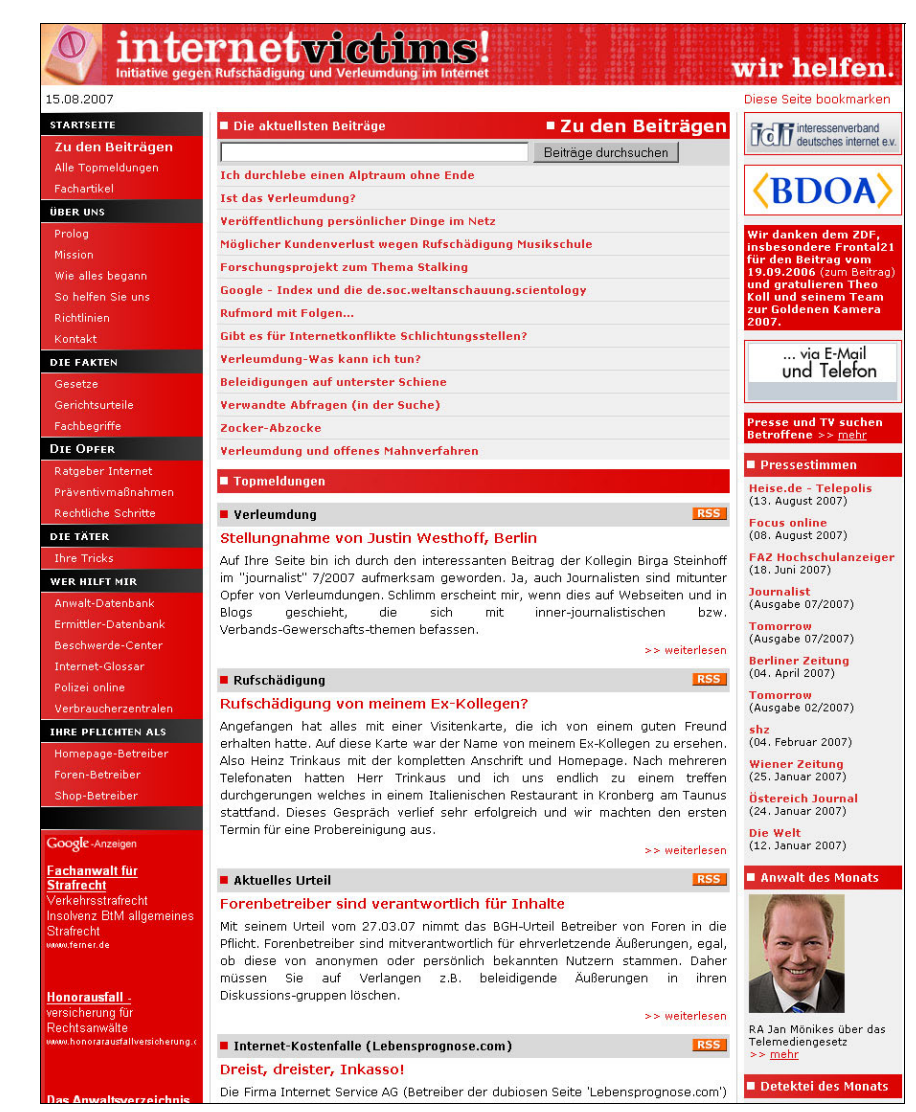

Abbildung 2.4: Das große Portal der Initiative gegen Rufschädigung und Verleumdung im Internet: www.internetvictims.de

Für Menschen, die professionelle Hilfe benötigen, bietet die Webseite eine umfangreiche Anwalts- und Ermittlerdatenbank für alle benötigten Spezialgebiete an.

#### **Der »reputationdefender«**

Eine der ersten Firmen, die sich der Problematik der digitalen Reputation annahm und von sich reden machte, ist die amerikanische Firma reputationdefender. Sie untergliedert Ihren Service in drei Sparten, nämlich in *»MyReputation*«, in *»Mychild*« und in *»MyPrivacy*«.

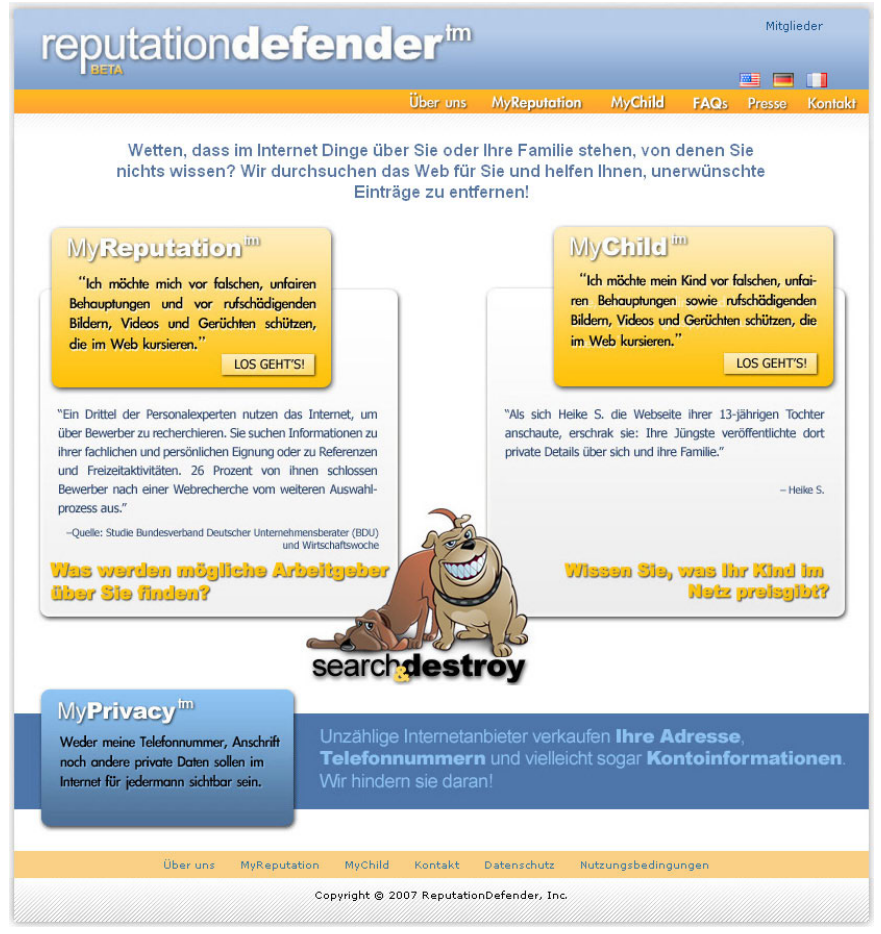

Abbildung 2.5: www.reputationdefender.com

Diese Firma nimmt Ihnen mit Ihrem Service »MyReputation« die Arbeiten, die wir unter Punkt 2.1.1 und 2.1.3 beschrieben haben, ab. Sie spürt also erst unliebsame Inhalte auf und versucht diese dann zu beseitigen. Natürlich ohne Garantie, und ob das sehr oft gelingt, ist ebenfalls fraglich.

Dafür verlangt die Firma eine Gebühr von 15,95 Dollar pro Monat. Abonniert man den Dienst länger, verringert sich die Gebühr auf 9,95 Dollar pro Monat (Stand Juli 2007). Hat man nur Probleme mit einem einzigen negativen Eintrag auf einer Webseite, verspricht die Firma, diesen Eintrag gegen eine einmalige Gebühr von 59,95 Dollar zu löschen.

Beim Service *»MyChild*« agiert die Firma nach derselben Methodik, allerdings werden hier Webseiten und Services durchsucht, die für Kinder interessanter sind. Die Gebühren dafür sind die gleichen wie beim Service für Erwachsene. Der Service »MyPrivacy« soll laut Aussage auf der Webpage in Kürze angeboten werden.

#### **Der Service »Datenwachschutz«**

Illegalen Down load von geistigem Eigentum unterbinden

Die Grimmlock Media Group GbR betreibt den Service »Datenwachschutz«. Auch sie bietet an, negative Inhalte aufzuspüren und für die Löschung unliebsamer Inhalte zu sorgen. Auch das Angebot dieses Anbieters ist in drei Teilbereiche gegliedert. So wird eine Recherche für Erwachsene und eine Recherche für Kinder angeboten. Der dritte Teil richtet sich an Musik- und Softwareproduzenten, welche das illegale Downloaden oder die Bereitstellung ihrer geistigen Werke zum Download im Internet unterbinden wollen.

*Illegale Downloads sind für jeden Künstler, Produzenten und Software Hersteller ärgerlich und verursachen Umsatzeinbußen in nicht geahnter Höhe. Wir haben spezielle Suchtechniken entwickelt, um nahezu jeden Illegalen download aufzuspüren und zu löschen, damit Ihr Umsatz wieder gesteigert wird. Wir benutzen derzeit zum aufspüren eine Liste mit über 500 Free-File-Hostern und über 1000 Portalen die illegale Dateien anbieten. (Quelle: Werbetext des Service www.datenwachschutz.de)*

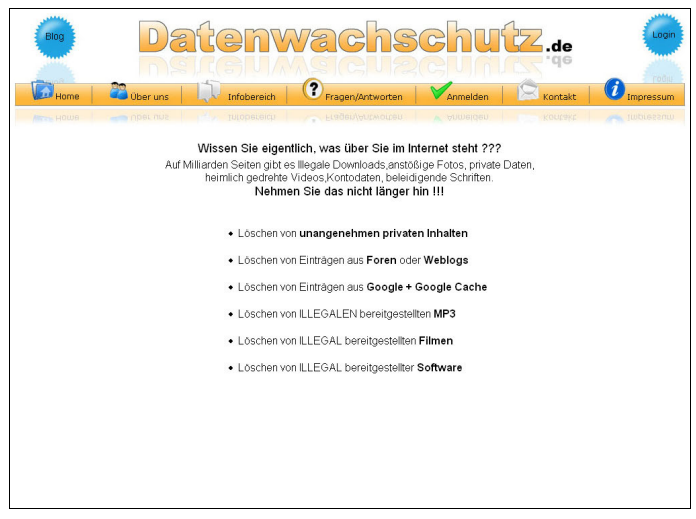

Abbildung 2.6: www.datenwachschutz.de

Der Service Datenwachschutz bietet seine Leistungen ebenfalls gestaffelt zu einem Preis von 19,95 Euro bis 39,95 Euro pro Monat an. Des Weiteren wirbt der Service damit, Seitenbetreiber auf sechs verschiedene Sprachen zur Löschung unerwünschter oder gar illegaler Inhalte auffordern zu können. Auch dieser Anbieter kann natürlich nicht garantieren, dass seine Bemühungen tatsächlich Früchte tragen. Sollten Sie jedoch Probleme mit einem ausländischen Seitenbetreiber haben, ist es sicherlich hilfreich, diesen in seiner Sprache anzuschreiben.

*Ob ein solcher kostenpflichtiger Service hält, was er verspricht, ist nur sehr schwer einzuschätzen. Sollten Sie sich dazu entscheiden, den Service der beiden Anbieter auszuprobieren, würden wir Ihnen raten, anfangs keine jährlichen oder gar zweijährigen Mitgliedschaften abzuschließen. Wählen Sie das Angebot mit der geringsten Laufzeit oder eine einmalige Pauschale. So sehen Sie schnell, ob der Service zum gewünschten Erfolg, sprich, der Löschung unliebsamer Inhalte führt.*

#### **MyON-ID**

Dieser Service ist neu und gibt dem User die Möglichkeit, Treffer, also Inhalte, welche über ihn im Internet auftauchen, zu kommentieren und gegebenenfalls richtig zu stellen. Die Anbieter schreiben über Ihren Service:

*myON-ID ist ein neuer kostenloser Online Service mit dem es für jeden möglich seine Reputation, also sein Image, zu managen um auch sich auch im Internet einen guten Ruf aufzubauen. Mit myON-ID erhalten unsere Nutzer einen Service mit dem Sie in wenigen Schritten und ohne große Vorkenntnisse Marketing und Public Relations in eigener Sache betreiben können. Das wird zunehmend wichtiger, da sich immer mehr persönliche Daten im Internet recherchieren lassen und der gute Ruf für viele private und auch berufliche Interessen von großer Bedeutung ist.*

*myON-ID hat hier einen kostenlosen Service entwickelt mit dem jeder ohne Vorkenntnisse und mit minimalem Zeitaufwand sofort beginnen kann etwas für seinen guten Ruf zu tun. Mit myON-ID ist es möglich Treffer, die es bereits im Internet gibt, zu organisieren und zu kommentieren, sowie sich über sein eigenes Netzwerk einen guten Ruf bestätigen zu lassen oder diesen aufzubauen. Der gute Ruf sollte es uns also wert sein, sich diese Zeit jetzt zu nehmen. (Quelle:* www.myonid.de/about*, 04.09.2007)*

MyON-ID sieht sich als zentrale Reputationsplattform, damit Anwender Stellung dazu nehmen können, welche Web-Inhalte über sie zutreffen und welche nicht. Dies unterscheidet MyON-ID von den o.g. Services.

Tipp . . . . . .

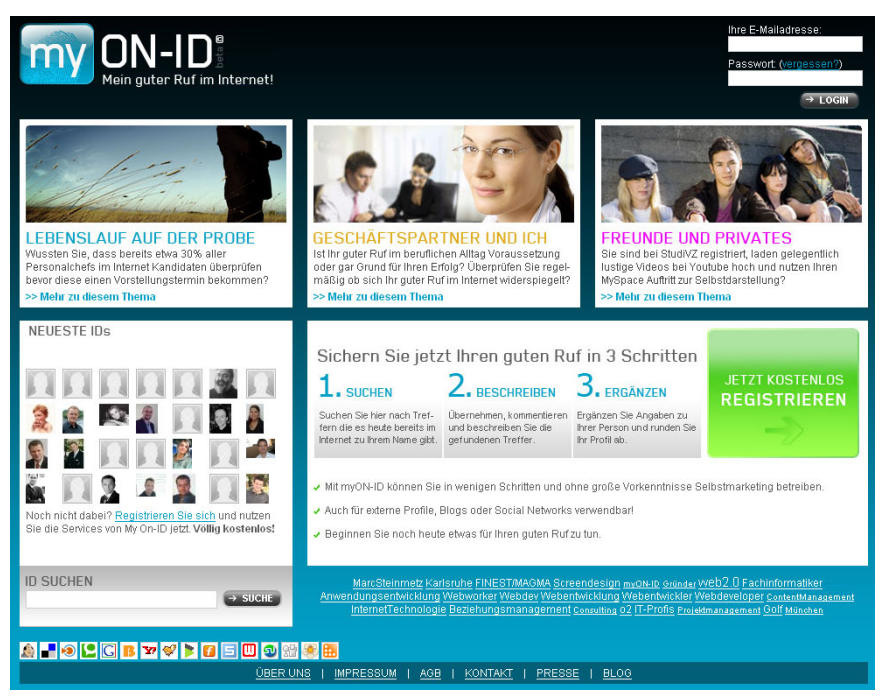

Abbildung 2.7: Der Service MyON-ID verspricht Rufverbesserung im Internet, 04.09.2007.

#### **2.2** Digitale Reputation für Firmen

Blogeinträge im Internet beeinflussen Kaufentscheidungen in der Realität. Dies ergibt eine Studie der PR-Agentur Hotwire und des Marktforschungsinstitutes Ipsos. Demnach haben ca. 30 Prozent der deutschen Internetnutzer ein Produkt schon einmal nicht gekauft, nachdem sie im Internet bzw. in einem Blog negative Beiträge über dieses Produkt gelesen haben.

Daher können nicht nur Privatpersonen durch negative Beiträge im Internet Unannehmlichkeiten bekommen, sondern auch Firmen. Und das in einem noch viel schlimmeren Ausmaß.

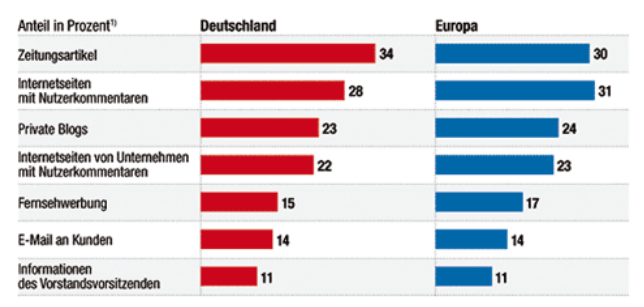

Abbildung 2.8: Quelle Ipsos/Hotwire/F.A.Z, Grafik Walter

Natürlich ist es für eine Firma ungleich schwerer, eine positive Reputation im Internet aufzubauen und auch langfristig zu verteidigen. Dieses Problem ist durch das rasante Wachstum des Internets sowie die Möglichkeit der sekundenschnellen Meinungsäußerung und vor allem deren Verbreitung relativ neu und stellt viele Unternehmen vor neue Herausforderungen.

Oft stehen die Firmen vor dem Problem, die Zuständigkeit für diese neue Aufgabe zu ermitteln, und so widmet man sich diesem Thema meist erst einmal in einer Besprechung der Werbe- oder PR-Abteilung. Zumindest kleinere und mittelständische Firmen wählen oft diesen Weg.

*Mit der steigenden Vernetzung verschwimmen Online- und Offline-Reputation. Schlechte Nachrichten verbreiten sich in Windeseile, über Glasfaser schneller als je zuvor. Mit teilweise massiven Auswirkungen: Denn Meinungsäußerungen im Internet beeinflussen Kaufentscheidungen stärker als man glaubt. Davon betroffen sind vor allem Große, aber auch Klein- und Mittelunternehmen. Auf der anderen Seite ergeben sich für vorausschauende Firmen durchaus Wettbewerbsvorteile. (Quelle: APA-MultiMedia)*

Wie schon gesagt, ist der Aufbau einer positiven Reputation für Firmen wesentlich komplexer als der einer Privatperson. Wer tiefer in diese Materie eindringen möchte, ist sicherlich auf der Seite bzw. dem Blog von Klaus Eck »PR Blogger. Die Welt der Corporate Communications« gut aufgehoben. Auch in seinem Buch »Corporate Blogs. Unternehmen im Online-Dialog zum Kunden«, erschienen im Verlag Orell Füssli, widmet sich Eck diesem Thema.

*Sehr umfangreicher Blog über PR- und Online-Marketing*

klauseck.typepad.com/prblogger

*Eine mangelhafte oder fehlende digitale Reputation kann bei negativer PR, die immer öfter Ihren Ursprung in Weblogs oder Communitys hat, keine Schutzfunktionen übernehmen. Daher ist der Aufbau einer starken digitalen Reputation eine der wichtigsten Aufgaben heutiger Kommunikationsfachleute. (Quelle:* www.ethority.de)

Sollten Sie Ihre Firmen-Reputation, oder in diesem Zusammenhang vielleicht besser Ihr Reputations-Management, lieber einem Fachmann überlassen wollen, finden Sie im Internet zahlreiche Anbieter, wie z.B. die Firma ethority. Diese Firma ist spezialisiert auf die Markt- und Trendforschung für meinungsbildende Plattformen im Internet.

www.ethority.de/index.php

**WWW.....** 

**45**